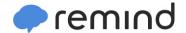

## Sign up for important updates from R. RUDDLE.

Get information for California Area Senior High School right on your phone—not on handouts.

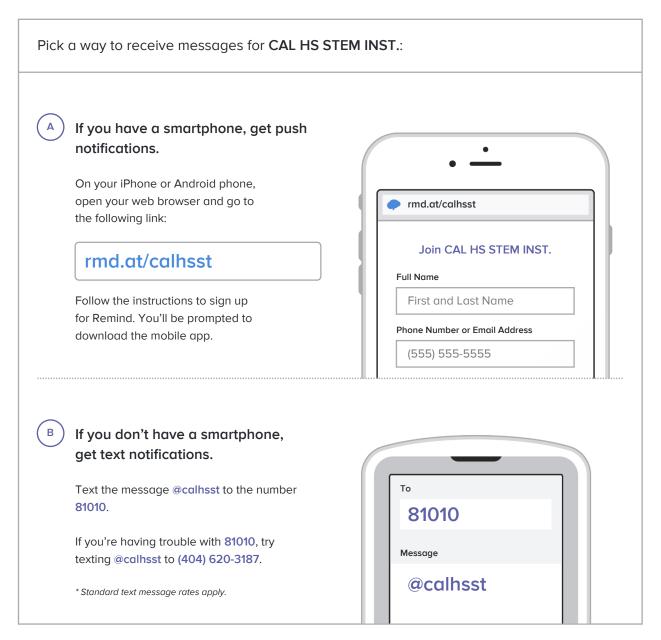

Don't have a mobile phone? Go to rmd.at/calhsst on a desktop computer to sign up for email notifications.